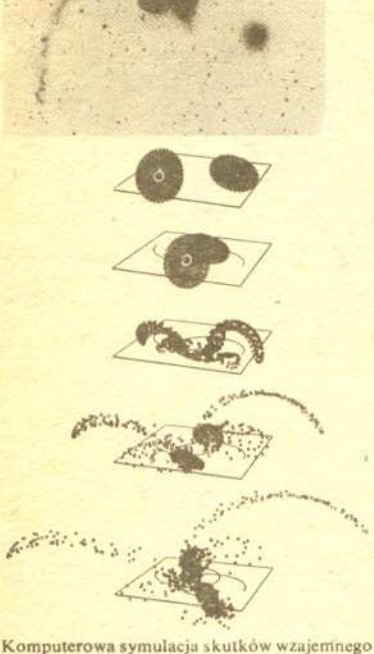

.;

•

dzialania na siebie dwóch mijajacych sie galaktyk jako model rzeczywistej sytuacji przedstawionej na górnym zdjeciu.

## Komputer zamiast teleskopu

Zjawiska przyrodnicze opisywane sa czesto przez równania rózniczkowe. Fakt ten w naturalny sposób narzuca metode praktycznego sledzenia zjawisk w przypadku, gdy równania te nie dadza sie rozwiazac analitycznie. Mianowicie: kazde równanie rózniczkowe mniej lub bardziej bezposrednio mówi, o ile zmieni sie jakis parametr wystepujacy w zjawisku, gdy jego obserwator przemieści się w przestrzeni o małą odległość dx, lub gdy upłynie mały odstęp czasu dt. Na przykład, określiwszy warunki (temperaturę, gęstość, ciśnienie i in.) na powierzchni gwiazdy można - mając komplet równań budowy gwiazdy - obliczyć, jakie warunki panują na małej glebokosci dr pod jej powierzchnia. Startujac z tak obliczonych parametrów obliczamy na podstawie tych samych równań warunki panujące o dr głębiej w gwieździe. Tak krok za krokiem tworzymy model gwiazdy o zadanych parametrach powierzchniowych. Podobnie mając okreslone poczatkowe polozenia i predkosci ukladu punktów materialnych dzialajacych na siebie siłami grawitacji możemy - znając równania ruchu - obliczyć prędkości i położenia tych ciał po uplywie malego odstepu czasu dr. Wielkosci te mozna znowu uwazac za poczatkowe dla nastepnego kroku i w ten sposób modelujemy mechaniczna ewolucje ukladu planetarnego lub gromady gwiazd.

Postepowanie takie, zasadniczo proste, jest z reguły niewykonalne "na papierze" wskutek ogromnej ilości obliczeń niezbednych do wykonania nawet jednego kroku — tak w każdym razie jest w większości interesujących zagadnień. Wykonanie obliczeń nawet dla uproszczonego modelu gwiazdy czy ruchu komety z uwzglednieniem dzialania ze strony najwiekszych planet byloby bardzo poważnym przedsięwzięciem. Problemy te znikają przy zastosowaniu komputera. Dzięki wielkiej szybkości obliczeń jest on w stanie w sensownie krótkim czasie nie tylko wymodelować gwiazde, ale równiez przesledzic zmiany modelu w czasie, tzn. przesledzic ewolucje gwiazdy. W zastosowaniu do mechaniki komputer umożliwia wręcz oglądanie - np. na ekranie monitora ewolucji układu wielu tysięcy "gwiazd" (patrz rysunki). Jeszcze 30 lat temu prace takie były nie do wykonania.

## Zaćmienie Księżyca

Bieżący rok przynosi szczególne warunki obserwacji całkowitych zaćmień Księżyca widocznych z terenu Polski. Dwa zjawiska tego typu, wystepujace w ciagu jednego roku w ograniczonym obszarze dlugosci geograficznych naleza do rzadkosci. Pierwsze z nich mogliśmy obejrzeć 4 maja, a drugie - przy sprzyjających warunkach atmosferycznych - mamy szansę zaobserwować 28 pazdziernika.

Zjawisko rozpocznie się jeszcze przed wschodem Księżyca (Ksiezyc wschodzi o godzinie 16hlO'" czasu zimowego). Od godziny 15<sup>h</sup>38<sup>m</sup> Księżyc zacznie wchodzić w półcień naszej planety, czego efektem bedzie slabe, praktycznie niezauwazalne pociemnienie jego tarczy świecącej jeszcze bardzo nisko nad horyzontem. Znacznie atrakcyjniejsza dla obserwacji faza rozpocznie się o godzinie 16<sup>h</sup>55<sup>m</sup>, tj. w momencie rozpoczęcia zacmienia czesciowego. Stopniowo w cieniu pograzac sie bedzie lewa część tarczy Księżyca i przez blisko półtorej godziny cień będzie "wygryzał" coraz większy jej fragment. Już po zakończeniu zmierzchu astronomicznego — o godzinie  $18<sup>h</sup>20<sup>m</sup>$  rozpocznie się zaćmienie całkowite, które potrwa do godziny 19<sup>h</sup>05<sup>m</sup>. W tym czasie pograzona calkowicie w cieniu Ziemi tarcza naszego

**1&**

satelity powinna być jednak widoczna w całości, choć blask jej pozostanie silnie oslabiony i przyjmie ona barwe miedzianoczerwoną. Jest to wynik "rozjaśniania" cienia Ziemi przez ugiete w otaczajacej ja atmosferze promienie sloneczne. Maksymalna faza, tj. najgłębsze zanurzenie Księżyca w cieniu Ziemi wypada w połowie czasu trwania zaćmienia całkowitego o godzinie 18<sup>h</sup>42<sup>m</sup>. Następnie w odwrotnej kolejności wystąpią fazy takie, jak na poczatku trwania zjawiska. Od momentu zakończenia zaćmienia całkowitego do godziny 20<sup>h</sup>30<sup>m</sup> będzie mozna obserwowac zacmienie czesciowe, podczas którego stopniowo wyłoni się tarcza Księżyca począwszy od lewego jej brzegu. Pozostanie ona pograzona w pólcieniu Ziemi do konca zjawiska, tj. do godziny 21<sup>h</sup>46<sup>m</sup>.

Obserwatorów posiadajacych aparat fotograficzny zachecamy do utrwalenia zjawiska na kliszy. Aby otrzymać obraz tarczy Ksiezyca z wieloma szczególami, warto przylaczyc aparat do lunetki astronomicznej lub użyć teleobiektywu. Efektowne zdjęcie calego zjawiska na jednej klatce mozna uzyskac chocby i "Druhem" unieruchamiając aparat i wykonując ekspozycję co np. 10m (Ksiezyc bedzie przesuwal sie na kliszy na skutek ruchu dziennego). Najciekawsze zdjecia opublikujemy w naszym czasopiśmie. Życzymy dobrej pogody i udanych obserwacji.